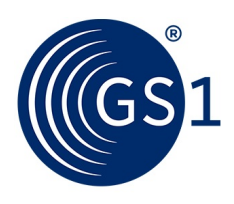

The Global Language of Business

# Configure to Order Business Message Standard (BMS)

*Release 3.4.1, Draft, Nov 2019*

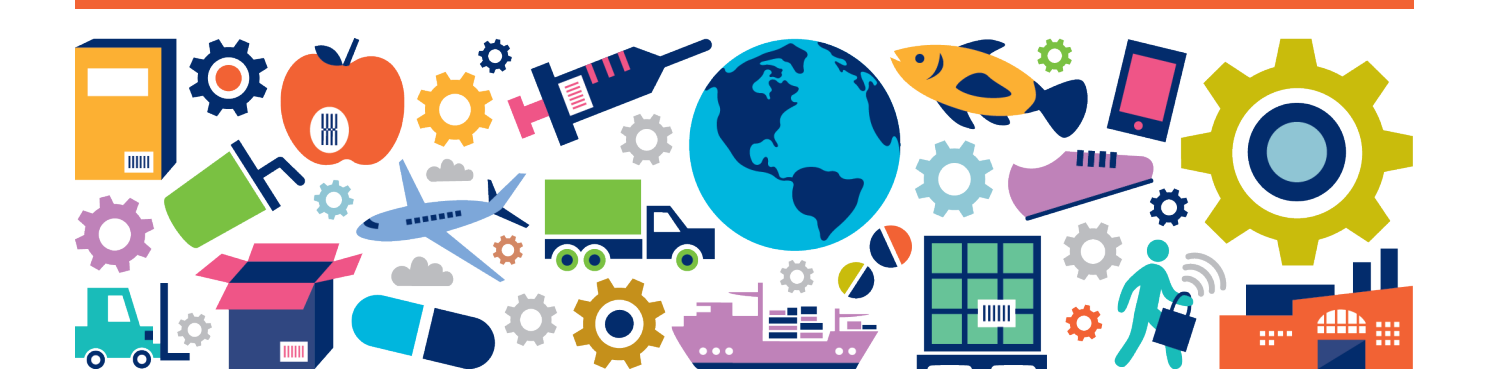

### **Document Summary**

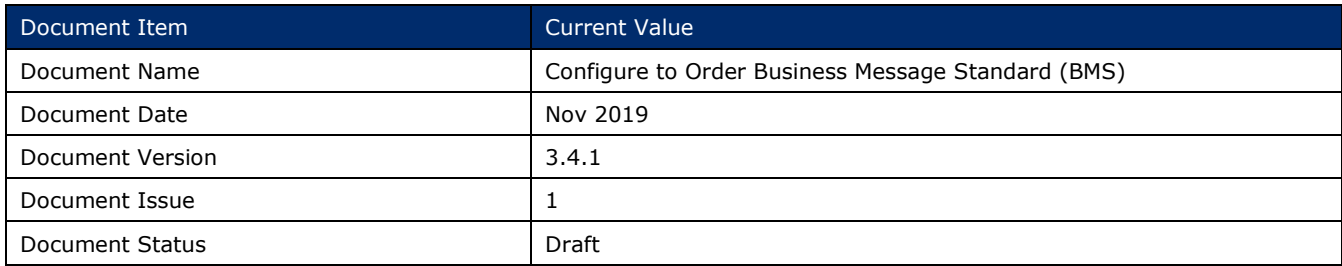

### **Work Request Reference**

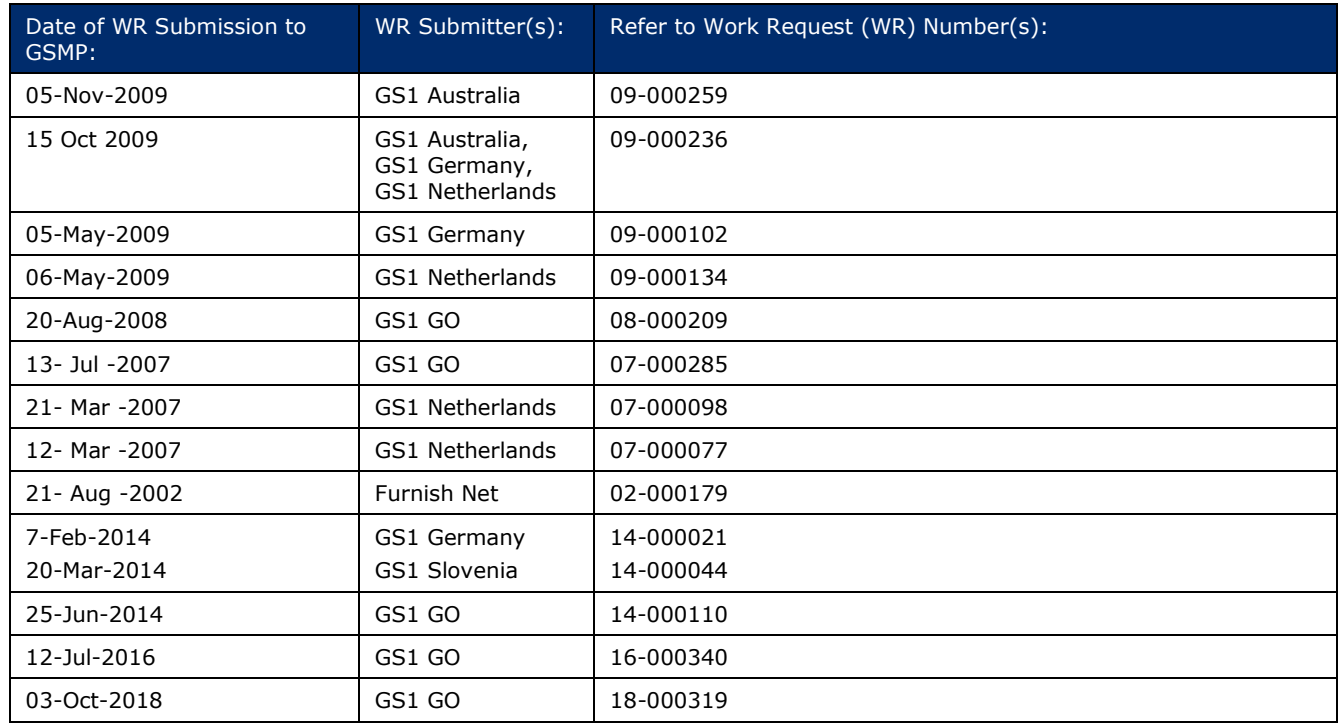

# **Business Requirements Document (BRAD) Reference**

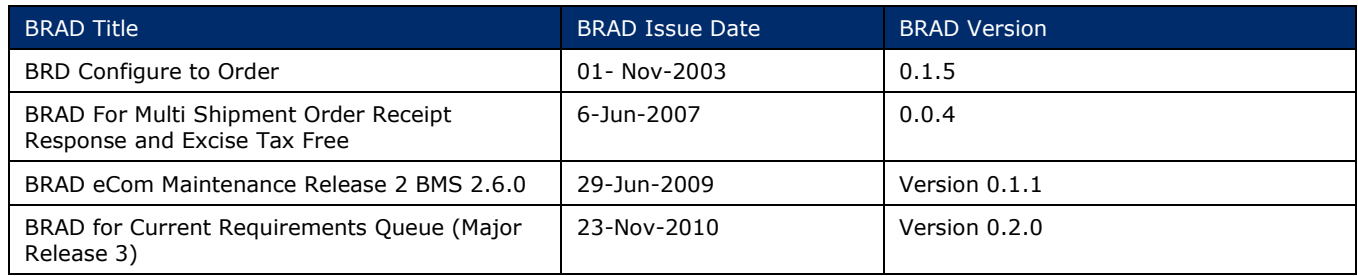

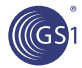

### **Document Change History**

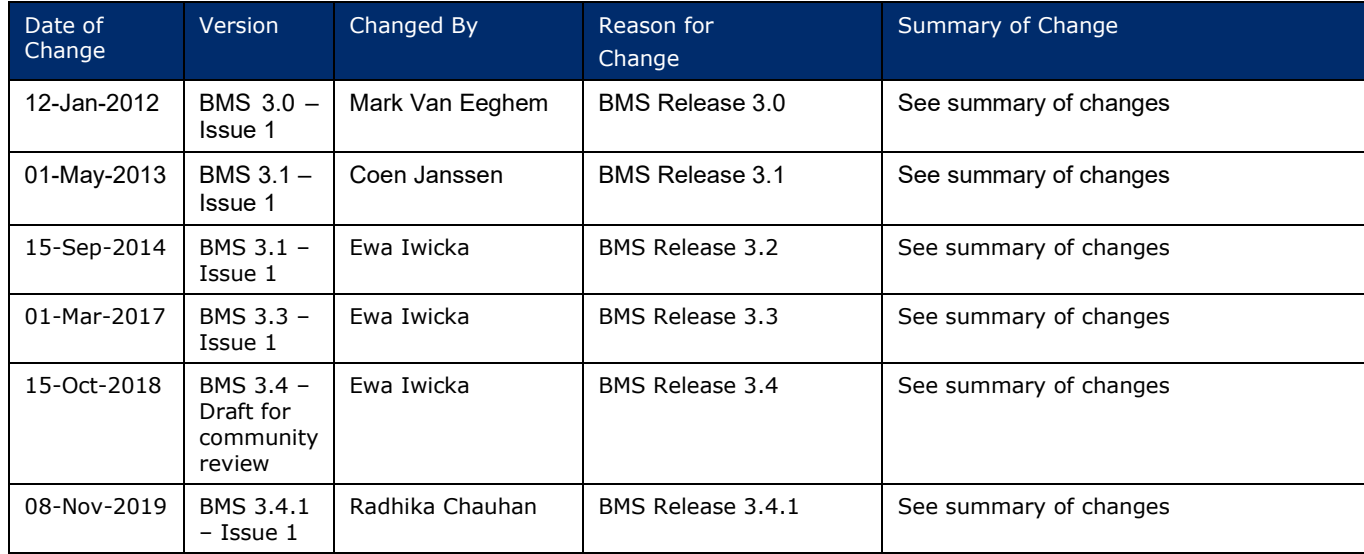

### **Disclaimer**

 $GSI<sup>®</sup>$ , under its IP Policy, seeks to avoid uncertainty regarding intellectual property claims by requiring the participants in the Work Group that developed this **Configure to Order Business Message Standard (BMS)** to agree to grant to GS1 members a royalty-free licence or a RAND licence to Necessary Claims, as that term is defined in the GS1 IP Policy. Furthermore, attention is drawn to the possibility that an implementation of one or more features of this Specification may be the subject of a patent or other intellectual property right that does not involve a Necessary Claim. Any such patent or other intellectual property right is not subject to the licencing obligations of GS1. Moreover, the agreement to grant licences provided under the GS1 IP Policy does not include IP rights and any claims of third parties who were not participants in the Work Group.

Accordingly, GS1 recommends that any organization developing an implementation designed to be in conformance with this Specification should determine whether there are any patents that may encompass a specific implementation that the organisation is developing in compliance with the Specification and whether a licence under a patent or other intellectual property right is needed. Such a determination of a need for licencing should be made in view of the details of the specific system designed by the organisation in consultation with their own patent counsel.

THIS DOCUMENT IS PROVIDED "AS IS" WITH NO WARRANTIES WHATSOEVER, INCLUDING ANY WARRANTY OF MERCHANTABILITY, NONINFRINGMENT, FITNESS FOR PARTICULAR PURPOSE, OR ANY WARRANTY OTHER WISE ARISING OUT OF THIS SPECIFICATION. GS1 disclaims all liability for any damages arising from use or misuse of this Standard, whether special, indirect, consequential, or compensatory damages, and including liability for infringement of any intellectual property rights, relating to use of information in or reliance upon this document.

GS1 retains the right to make changes to this document at any time, without notice. GS1 makes no warranty for the use of this document and assumes no responsibility for any errors which may appear in the document, nor does it make a commitment to update the information contained herein.

GS1 and the GS1 logo are registered trademarks of GS1 AISBL.

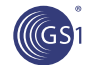

# **Table of Contents**

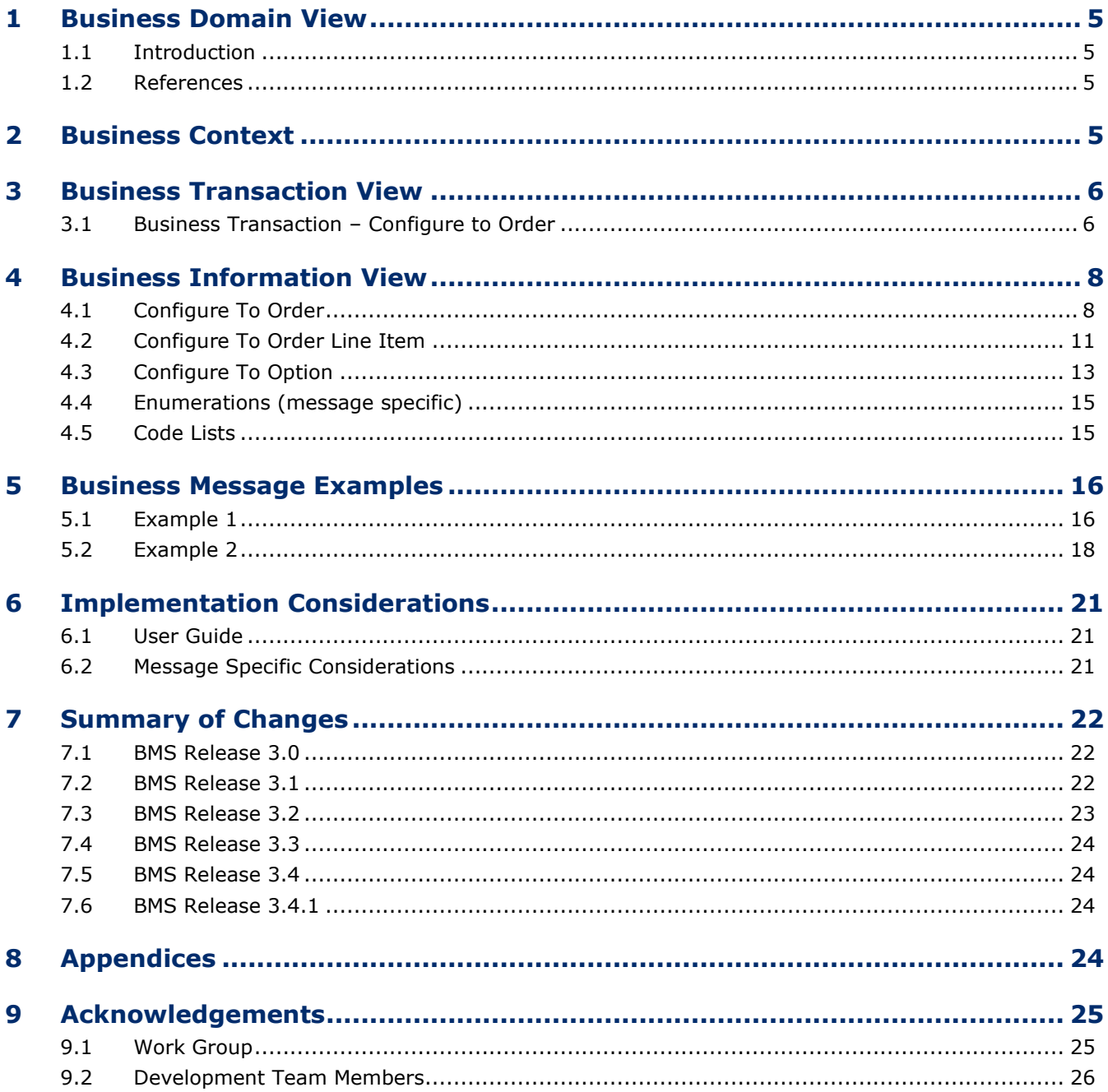

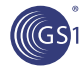

### <span id="page-4-0"></span>**1 Business Domain View**

### <span id="page-4-1"></span>**1.1 Introduction**

#### **Message Definition**

The Configure to Order provides the ability for a buyer to order configurable items, that starts with a base item, but to which a large variety of options may be added in a variety of combinations.

#### **Principles**

A unique product identification code is assigned to the main structure of a configurable item, but due to the variety of combinations of options, it is NOT practical to assign unique product identification to each completed configured item.

### <span id="page-4-2"></span>**1.2 References**

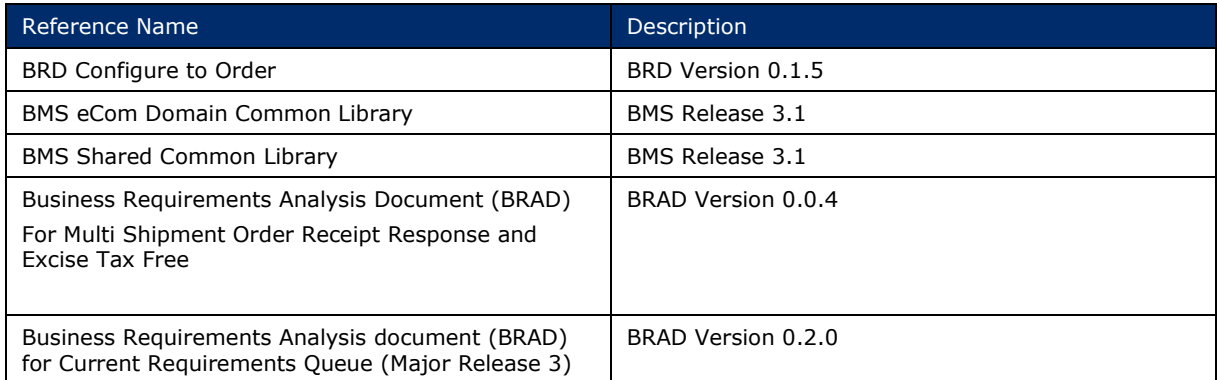

### <span id="page-4-3"></span>**2 Business Context**

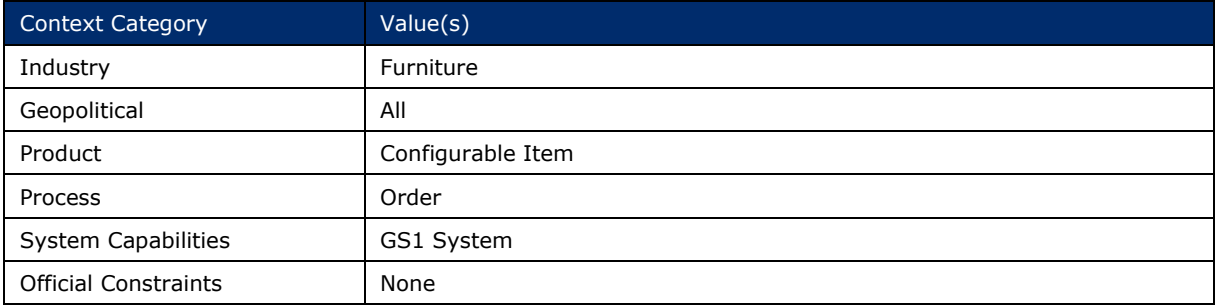

# <span id="page-5-0"></span>**3 Business Transaction View**

### <span id="page-5-1"></span>**3.1 Business Transaction – Configure to Order**

### **Use Case Diagram**

 $\sqrt{\mathcal{C}}$ GS1

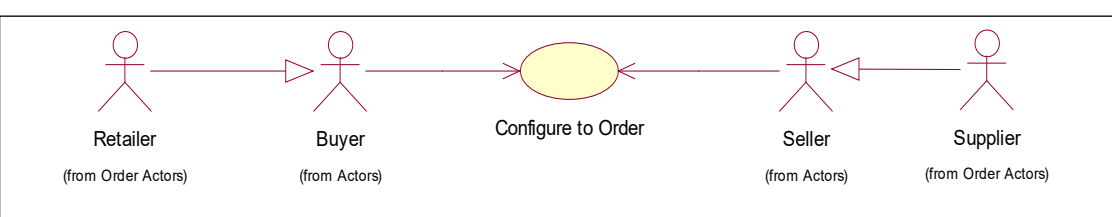

#### **Use Case Description**

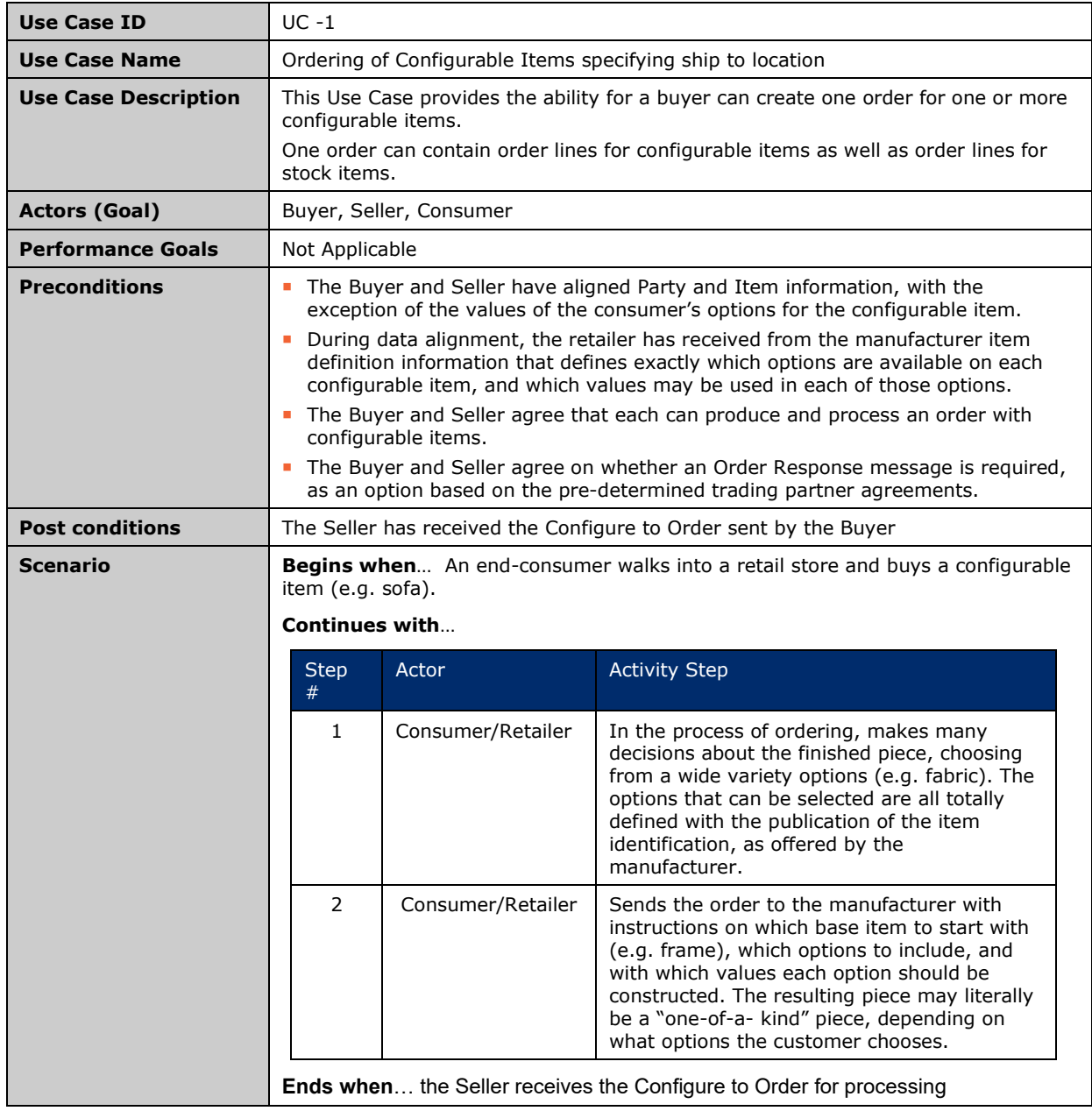

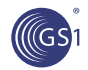

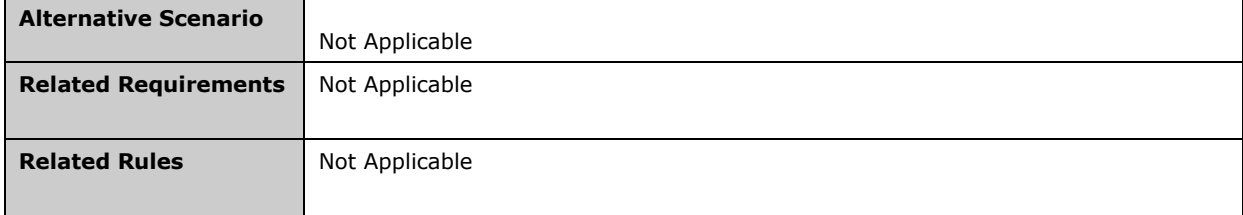

### **Activity Diagram**

Not Applicable

#### **Sequence Diagram**

Not Applicable

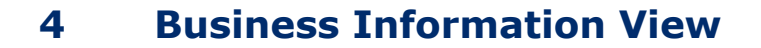

### **4.1 Configure To Order**

#### **Class diagram**

(Gs)

<span id="page-7-1"></span><span id="page-7-0"></span>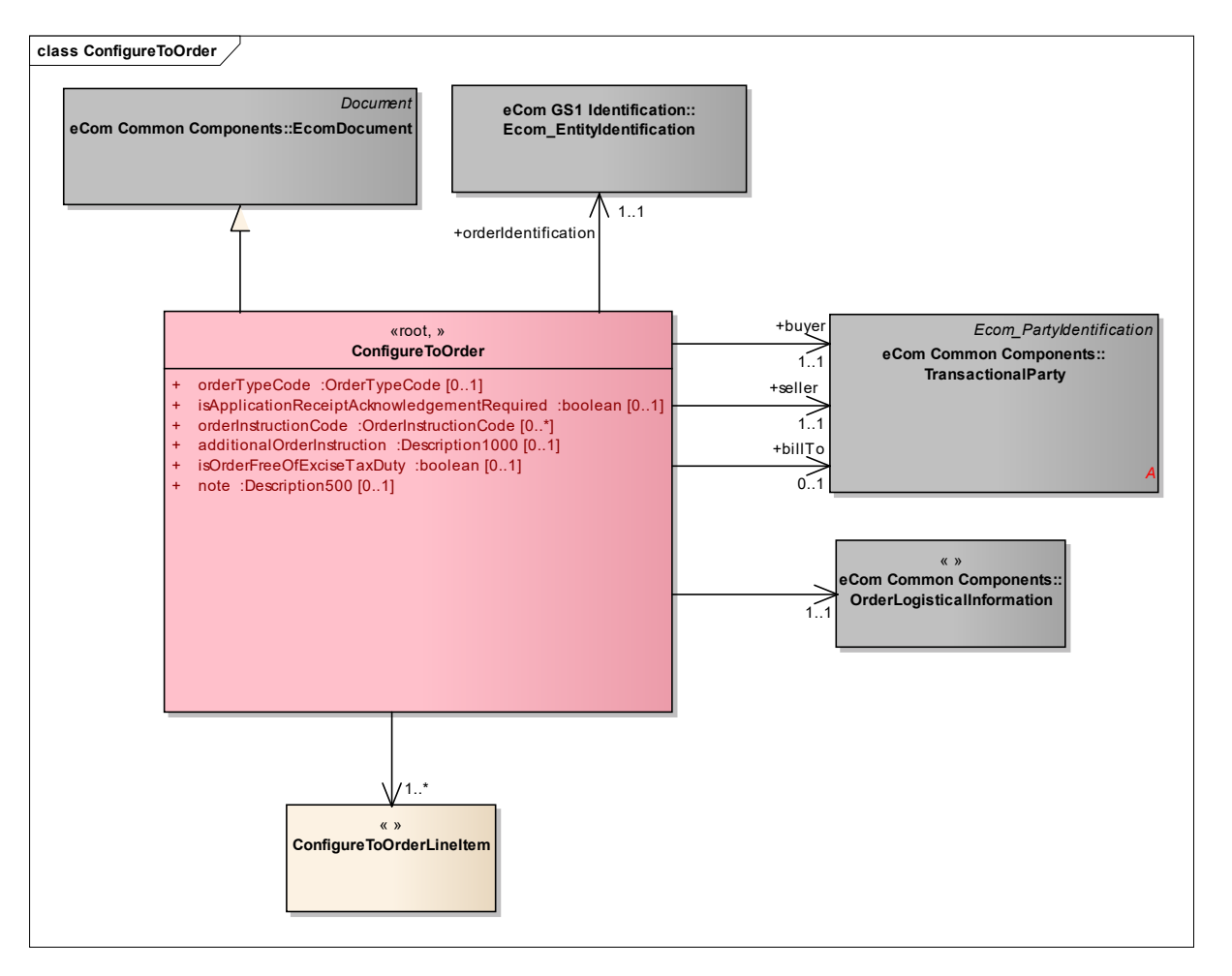

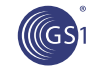

#### **GDD report**

The content of the ConfigureToOrder class, its structure and component definitions can be accessed in the Global Data Dictionary: *[http://apps.gs1.org/GDD/bms/Version3\\_4/Pages/bieDetails.aspx?semanticURN=urn:gs1:gdd:bie:ConfigureToOrder](http://apps.gs1.org/GDD/bms/Version3_4/Pages/bieDetails.aspx?semanticURN=urn:gs1:gdd:bie:ConfigureToOrder)*

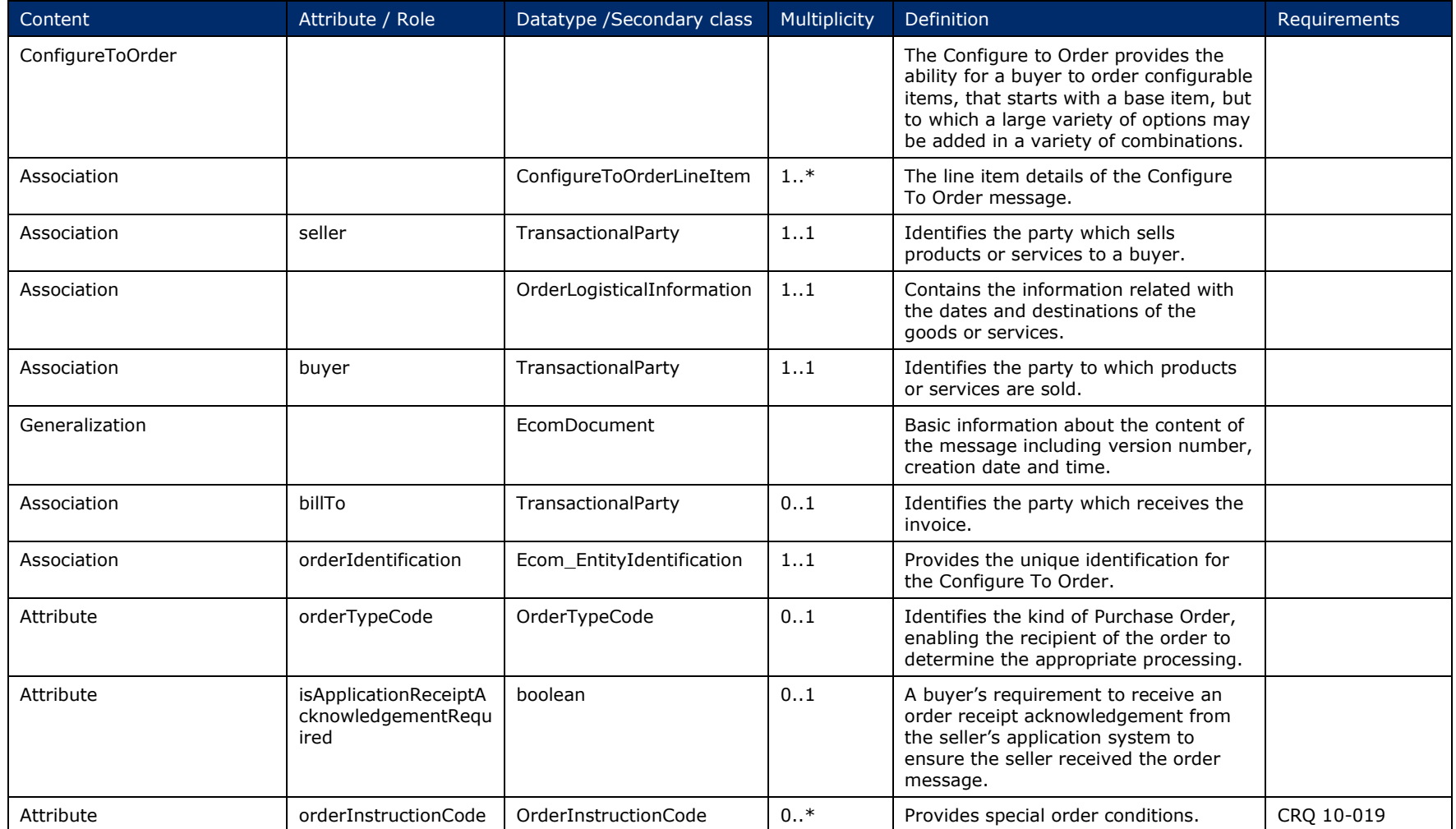

![](_page_9_Picture_0.jpeg)

M

#### Configure to Order Business Message Standard (BMS)

![](_page_9_Picture_149.jpeg)

**Note:** Reference Shared Common Library Business Message (BMS) Release 3.4 and eCom Domain Common Library Business Message (BMS) Release 3.4 for all common information.

#### **Class Diagram**

![](_page_10_Figure_3.jpeg)

#### <span id="page-10-0"></span>**GDD Report**

The content of the ConfigureToOrderLineItem class, its structure and component definitions can be accessed in the Global Data Dictionary: *[http://apps.gs1.org/GDD/bms/Version3\\_4/Pages/bieDetails.aspx?semanticURN=urn:gs1:gdd:bie:ConfigureToOrderLineItem](http://apps.gs1.org/GDD/bms/Version3_4/Pages/bieDetails.aspx?semanticURN=urn:gs1:gdd:bie:ConfigureToOrderLineItem)*

![](_page_11_Picture_0.jpeg)

![](_page_11_Picture_253.jpeg)

![](_page_12_Picture_0.jpeg)

![](_page_12_Picture_158.jpeg)

**Note:** Reference Shared Common Library Business Message (BMS) Release 3.4 and eCom Domain Common Library Business Message (BMS) Release 3.4 for all common information.

### **4.3 Configure To Option**

#### **Class Diagram**

<span id="page-12-0"></span>![](_page_12_Figure_7.jpeg)

![](_page_13_Picture_0.jpeg)

#### **GDD Report**

The content of the ConfigureToOption class, its structure and component definitions can be accessed in the Global Data Dictionary: *[http://apps.gs1.org/GDD/bms/Version3\\_4/Pages/bieDetails.aspx?semanticURN=urn:gs1:gdd:bie:ConfigureToOption](http://apps.gs1.org/GDD/bms/Version3_4/Pages/bieDetails.aspx?semanticURN=urn:gs1:gdd:bie:ConfigureToOption)*

![](_page_13_Picture_230.jpeg)

**Note:** Reference Shared Common Library Business Message (BMS) Release 3.4 and eCom Domain Common Library Business Message (BMS) Release 3.4 for all common information.

![](_page_14_Picture_0.jpeg)

### <span id="page-14-0"></span>**4.4 Enumerations (message specific)**

Not Applicable

### <span id="page-14-1"></span>**4.5 Code Lists**

![](_page_14_Picture_100.jpeg)

![](_page_14_Picture_6.jpeg)

**Note:** Refer to the Global Data Dictionary (GDD) for the code values.

### <span id="page-15-0"></span>**5 Business Message Examples**

### <span id="page-15-1"></span>**5.1 Example 1**

יה?

This is an example of the Configure To Order message used for **furniture products**.

#### **Party Information**

![](_page_15_Picture_223.jpeg)

The order identification number is CTO4454, and the order is placed on  $4<sup>th</sup>$  of July 2007 at 11:00 AM.

No acknowledgement of receipt is required and the goods are not free from tax.

The Buyer orders 1 sofa (GTIN 00052800483200), a trade item identified by the Buyer as 11-212. The price of the base unit is 500 USD, and the total including all options is 1000 USD.

The following options are required:

The primary fabric (GTIN: 00614141006601), which the Seller has assigned the trade item identification of 50579L44, is velvet (option value 456abc). The cost for this option is 250 USD.

The secondary fabric (GTIN: 00614141005501), which the Seller has assigned the trade item identification of 20295L12, is soft velvet (option value of 09884). This option has 4 suboptions:

- The seat cushion (option value 98098, GTIN: 00614141004401, identifying the placement, which has been assigned the trade item identification of 9987V45 by the Seller).
- The orientation (option value: Railroad, GTIN 00614141003301, identifying the orientation, which has been assigned the trade item identification 54309854 by the Seller)
- Customer owned material (option value: True, GTIN 00614141002201, identifying the fact that the material is owned by the customer, which has been assigned the trade item identification 809854 by the Seller)
- Return to customer (option value: Return to Customer, GTIN 00614141001101, indicating excess material instruction, which has been assigned the trade item identification 85245 by the Seller).

![](_page_15_Picture_224.jpeg)

#### **Message Example 1**

![](_page_16_Picture_0.jpeg)

![](_page_16_Picture_229.jpeg)

![](_page_17_Picture_0.jpeg)

![](_page_17_Picture_229.jpeg)

### <span id="page-17-0"></span>**5.2 Example 2**

This is an example of the Configure To Order message used for **automotive products**.

#### **Party Information**

![](_page_17_Picture_230.jpeg)

The order identification number is CTO4444, and the order is placed on  $4<sup>th</sup>$  of July 2007 at 11:00 AM.

No acknowledgement of receipt is required and the goods are not free from tax.

The Buyer orders 1 seat (GTIN 84365183905453). The price of the base unit is 20000 EUR, but the total including all options is 25000 EUR.

The following options are required:

The primary seat cover (GTIN: 00514141006604), which the Seller has assigned the trade item identification of 88098L, is leather (option value 786876). The cost for this option is 2000 USD.

This option has 1 sub option:

■ Protection (option value: True, GTIN: 00333141006601, identifying the protection, which has been assigned the trade item identification 9098905 by the Seller).

The second option is the exterior colour (option value: 8797, indicating White, GTIN: 00333333006600, identifying the exterior colour, which has been assigned the trade item identification of 20295L12 by the Seller).

This option has 1 sub option:

■ The finish (option value: Perlized, GTIN 00848141006601, identifying the finish, which has been assigned the trade item identification 84365183905422 by the Seller)

#### **Message Example 2**

**MGS1** 

![](_page_18_Picture_216.jpeg)

![](_page_19_Picture_0.jpeg)

![](_page_19_Picture_144.jpeg)

![](_page_20_Picture_0.jpeg)

# <span id="page-20-0"></span>**6 Implementation Considerations**

### <span id="page-20-1"></span>**6.1 User Guide**

The Functional User Guide contains more information about the structure and content of the message: *[http://www.gs1.org/docs/ecom/xml/3/3.4/eCom-](http://www.gs1.org/docs/ecom/xml/3/3.4/eCom-Trade_messages.html#ConfigureToOrder)[Trade\\_messages.html#ConfigureToOrder](http://www.gs1.org/docs/ecom/xml/3/3.4/eCom-Trade_messages.html#ConfigureToOrder)*

### <span id="page-20-2"></span>**6.2 Message Specific Considerations**

Not Applicable

![](_page_21_Picture_0.jpeg)

### <span id="page-21-0"></span>**7 Summary of Changes**

Any change in the GS1 standards is done based on the Work Request (WR) submitted by the GS1 User Companies or Member Organisations. All Work Requests are documented in the Work Request system available on the GS1 website: *[http://wr.gs1.org](http://wr.gs1.org/)*. The system is accessible to registered users. New visitors need to register first, to be able to access it. WRs can be searched by the number referenced in tables below, see: Search Work Requests. The number starts with the two last digits of the year when it was submitted, followed by the consecutive number within that year.

![](_page_21_Picture_4.jpeg)

**Note:** WRs submitted earlier than February 2012 should be searched in Old Change Requests.

### <span id="page-21-1"></span>**7.1 BMS Release 3.0**

![](_page_21_Picture_189.jpeg)

### <span id="page-21-2"></span>**7.2 BMS Release 3.1**

No work requests. Indirect changes due to upgrade to new Shared and eCom Common libraries.

![](_page_22_Picture_0.jpeg)

#### <span id="page-22-0"></span>**7.3 BMS Release 3.2**

![](_page_22_Figure_2.jpeg)

![](_page_23_Picture_0.jpeg)

### <span id="page-23-0"></span>**7.4 BMS Release 3.3**

(GS

![](_page_23_Picture_240.jpeg)

### <span id="page-23-1"></span>**7.5 BMS Release 3.4**

No work requests. Indirect changes due to upgrade to new Shared and eCom Common libraries.

### <span id="page-23-2"></span>**7.6 BMS Release 3.4.1**

No work requests. Indirect changes due to upgrade to new Shared and eCom Common libraries.

# <span id="page-23-3"></span>**8 Appendices**

Not Applicable

![](_page_24_Picture_0.jpeg)

# <span id="page-24-0"></span>**9 Acknowledgements**

### <span id="page-24-1"></span>**9.1 Work Group**

![](_page_24_Picture_308.jpeg)

![](_page_25_Picture_266.jpeg)

### <span id="page-25-0"></span>**9.2 Development Team Members**

![](_page_25_Picture_267.jpeg)